Integrating Geoscience Interpretation and GIS for New Ventures and Exploration

Tony Joseph October 2015

#### PRIMARY USE

-Evaluations / Data Rooms / Bid Rounds / Joint **Studies** 

-Regional Interpretation / Play Mapping / Prospects

- Basemap for each project (classified and annotated wells types, fields types, block types, bathymetry, DEM, georeferenced maps, facilities)
- › Well location and deviation survey types (match with well logs)
- Define CRS and projection transformation for project and data (unique for Borneo due to historical company defs, drilling, Petronas defs)
- › Create grids / surfaces, contours and isopachs from Horizons (apply smoothing and algorithms)
- Depth convert source grids / surfaces with formulaes (quick velocity model)
- › Create Fault polygons and classify faults from fault sticks. Edit if necessary.
- **Create Contours from grids**
- Create Prospect from contours and faults (define closure and structural trap)
- Petroleum systems mapping (reservoir, source, seal, trap and timing
- Lead and prospect digitizing, classification and mapping
- Map based volume calculation / thickness map
- Lithology, age and stratigraphy
- Final evaluation montage and presentation

### PRIMARY USE

-Evaluations / Data Rooms / Bid Rounds / Joint **Studies** 

-Regional Interpretation / Play Mapping / Prospects

- Regional database for Seismic and Well database updates (data not in IHS or DII database). Well reports and publications.
- › Well correlated with stratigraphy
- Identify key reservoir and source depositional environments using core logs, wireline log and seismic intepretation
- Well Post-Drill analysis and mapping
- Sedimentation thickness and basins map
- **Lithology**
- Plate tectonics and basin evolution map (based on agreed model)
- Create GDE polygons map Gross Deposition Environment
- **Create and Edit Play maps**
- Gridding (density map)
- Source Presence and Maturity Maps (depend on basin)
- **Regional Gross Structures**
- CRS map (common risk segment) and block ranking
- Leads and Prospect Mapping
- **Country screening**
- Global basin screening

#### WELL<sub>I</sub> INTERPRETATION AND GIS

- Table Queries and **Selections**
- Spreadsheet and formulaes
- Mapping attributes
- Gridding
- Overlay in well logs
- › What type of basins being explored? Does basin contain source rock? Are the source rocks mature for petroleum generation?
- › What is the stratigraphy, lithology and age of the basin? Structural impact in the basin?
- › GIS database and mapping used for analyzing basins
- › Typical workflow
	- Input biostratigraphy well data
	- Input well spreadsheet with values of TD, Well Tops, Cycle, Lithology, Heat, CO2, Geochemistry, VR. Typically in Excel.
	- Integrate with wireline log and seismic data. Well to well correlation
	- Overlay and merge with GIS functions (table join and/or spatial join GIS function)
	- Map series for each sequence (also show structural configuration and lithofacies distribution)
- › Generate map / grid from spatial intersect using GIS for well tops penetration (point) with interval thickness (polygon)
- › Create temperature and CO2 grid map
- › Petroleum migration pathways
- › Creaming curves and field size distribution (can be misleading)
- Overlay reservoir and field distribution map. QC with well logs
- › Understanding lithology (changes as more exploration done) for each sequence. Reference with well logs.
- Overlay well failure analysis

#### **SEISMIC** INTERPRETATION AND GIS

- Pick Assist
- Seabed
- Basement
- Map reference
- Regional overlay
- GDE
- Gross Structure
- Overlay 2D / 3D window with basemap (lease, fields), gross structure map, basin outline
- Overlay seabed depth grid xyz after seismic depth conversion
- Overlay basement depth grid xyz after seismic depth conversion
- Overlay GDE polygons and Play fairways
- Overlay block ranking
- Regional biostratigraphic correlation overlay in seismic interpretation
- Overlay tectonic polygons, gross structure and markers in seismic interpretation
- Overlay georeferenced publication maps and studies on seismic map view
- Regional grids overlay in seismic cross section
- Seismic Navigation survey line QC and transform (2D has more issues)
- Check and verify seismic shot point and CDP X and Y location
- Search and display SEGY coverage / lines

#### WAR MAPS

- Senior Management presentations
- Quarterly basemaps and reference
- Business development
- Shared maps with development and production
- Global basins database
- Newsletter and online maps
- › Competitor environment
- › Bid rounds, relinquishments and farm-ins
- › Seismic activity and availability
- › Well activity and recent discovery
- › Drilling statistics
- › Field discovered volumes (total in-place, recoverable and production charts)
- › Production trends and development options
- › Propects and Leads (link with risk matrix / mapping)
- › Portfolio Analysis (partnerships, acquisition)
- › GeoPDF, Map Packages

#### GEOMATICS AND **GEODESY**

-CRS and Projection **Transformations** 

-Seismic surveys

- -Drilling surveys
- -Offshore surveys
- -Site surveys

-Engineering and facility drawings

- › Accurate location map
- › Acreage map
- › Facilities map (incl platforms and pipelines)
- › Maps of expiring PSCs or farm-in potentials
- › Pock marks on seabed
- › Geohazards
- › Remote sensing, satellite imagery / radar and multispectral scanning
- › Well site survey, bathymetry, shallow hazards, abandoned wells
- › Define seismic survey boundaries

#### KEY MAPPING **SOFTWARE**

- Proven
- Strengths and **Weakness**
- Performance
- Productivity
- Learning curve
- Integration Support
- 
- 
- › Petrel › Kingdom SMT
- › DSG / OpenWorks
- › ArcGIS and Player
- › Petrosys
- › Trinity
- › BM Geographic Calculator
- › EDIN
- › Open Spirit

#### KEY VENDOR **DATA**

- Accuracy
- Coverage
- Frequency
- Applied
- Support
- › Magnetic / NOAA
- › Gravity / Sandwell
- › IHS
- › Woodmac / Petroview
- › DII
- › Tellus
- › PGSEA
- › CoreLabs
- › GEBCO
- › SRTM, Landsat
- › AAPG
- › GE TECH
- › JMJ
- › USGS
- › SeaMagic
- › OCTEK
- › NOAA
- › SEAPEX
- › SEARG
- › FUGRO SEEPS
- › DOTSEA
- › GEOMARK
- › C&C DAKS
- › PLATES
- › NEFTEX

#### CARTOGRAPHY AND LAYOUT

-Map templates -Symbology -Well definitions -G&G Reports -Database -Map Standards -Web services and online maps

- › MXD templates and versioning
- › corporate Layer files
- › Intepretation Project templates and study area (Landmark)
- › Well symbology definition
- › Geological symbols standards
- › Horizon colormaps
- › Grid colormaps
- › Fault symbology
- › Basemap layout and logo
- › CRS and measurement definition
- › Publish maps online / sharepoint / map package

#### DATA MANAGEMENT

- -Process
- -Database
- -Search Engine -Regulation / PSC -Backup
- › Standardise workflow for data management corporate and departmental
- › Record incoming data, CA (confidentiality agreements), data room history
- › Get manager buy in for workflow processes and staff responsible
- › Update central database with new and updated data (i.e. from well reports and geological reports)
- › Maintain strict folder structure for technical data and projects
- › Follow local PSC guidelines for data delivery and formats (i.e. Petronas PPGUA)
- › Record company block history (relinguishements, farm-ins, farm-outs, unitization etc)

#### QC DATABASE

- Wells
- Seismic
- › Overlay IHS and Woodmac wells and query buffer distance with data in interpretation software (i.e. Kingdom, Petrel, OW)
- › Query and Check wells with logs (i.e. gamma ray, SP etc), biostrat data, deviation surveys, check shots etc
- › Cross reference well reports and log charts
- Check navigations for seismic with horizons (if matching) and mark errors
- › Check regional grids with seismic cross section
- › Check shot points, CDPs, nav lines in Geographic Calculator
- › Convert seabed grids (i.e. GEBCO) and QC imported seismic
- › Use Kingdom SEGY Explore for checks (with map)
- › Overlay wells (with checkshots) for seismic QC
- Link with database using connectors (i.e. Open Spirit)
- Seismic acquisition and survey maps

#### MAIN ISSUES

- -Time and effort
- -Recognition
- -Integration
- -Budget
- -Best Practise
- -Future trends
- -Infrastructure
- Map updates, frequency and metadata
- References to interpreter, handovers and milestones archiving.
- **Management presentations in PowerPoints**
- Budget, support and expertise for technical G&G software and database
- › Understanding G&G technology and familiarity using proven tools
- › Pre-qualification tests, POC and pilot studies for software and database (upgrade or new)
- › Subsurface IT and data management workflow
- › GPU, SSD, CPU, Cloud Computing, Cluster, Blade, Fibre network / switches for workstation, and database pre-caching
- › Post drill well and drilling analysis
- › ArcGIS Pro 64bit and 2D/3D cross section
- › Petrel centralized database
- Corporate database and inventory. Include physical data

### REFERENCES

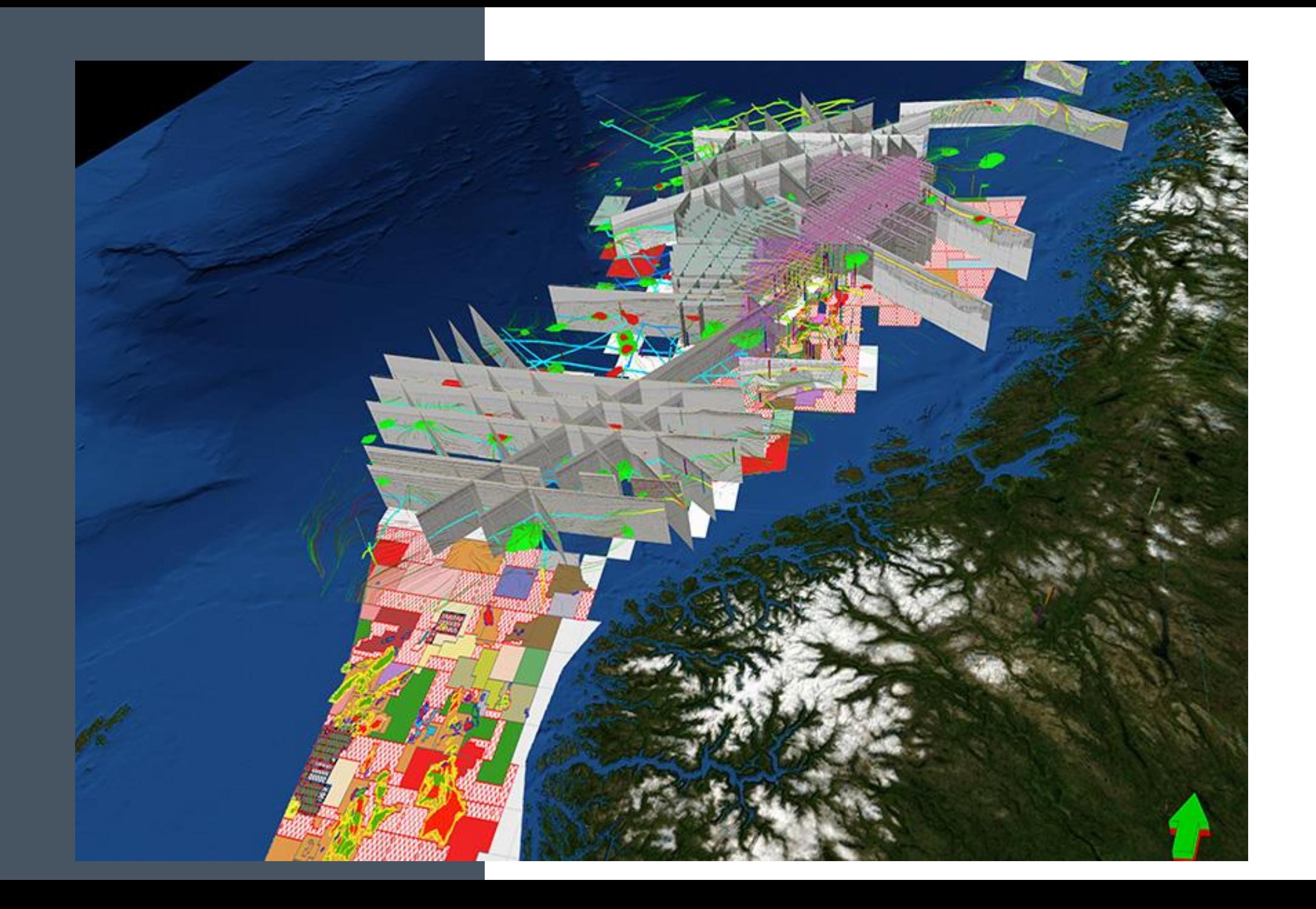

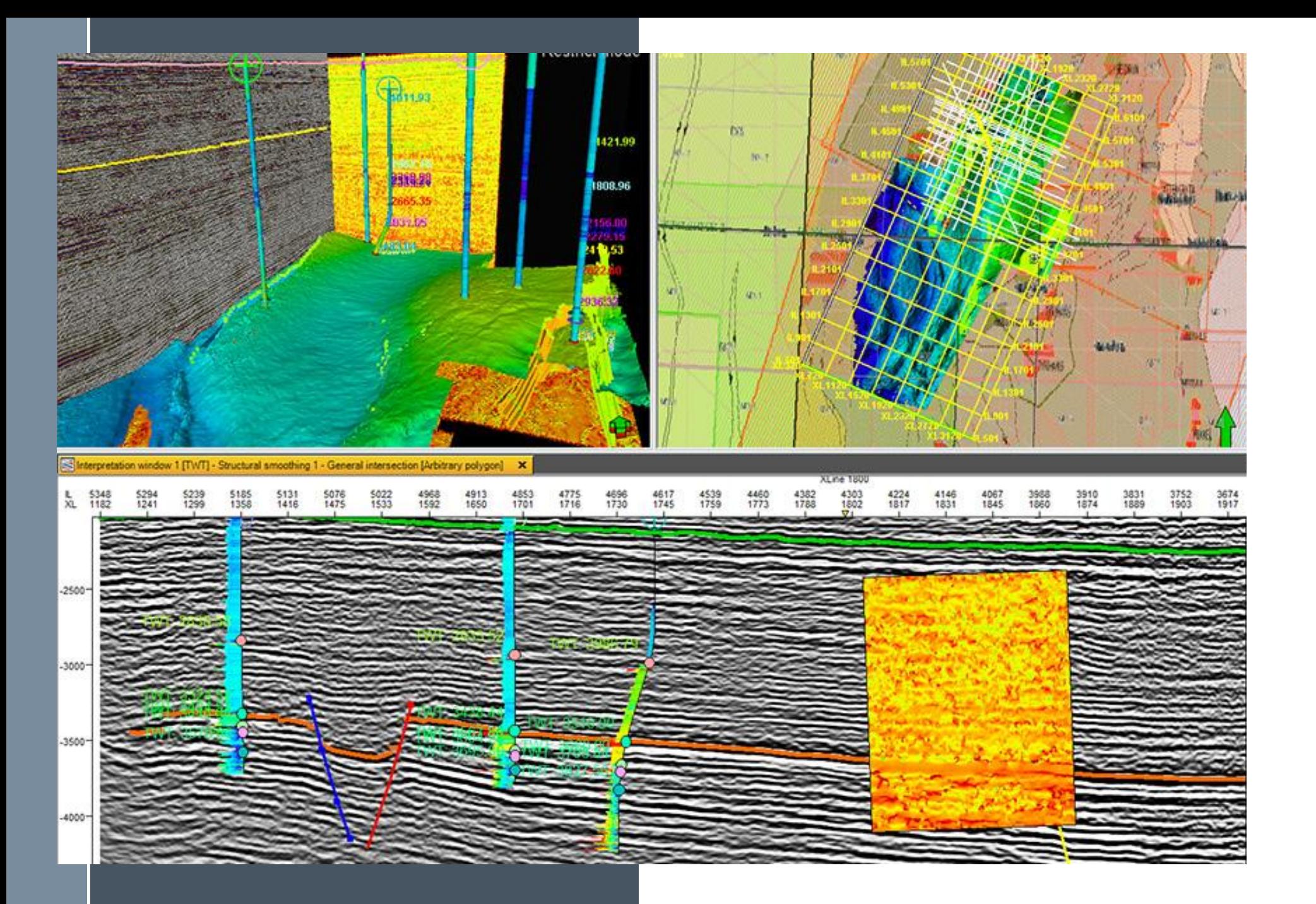

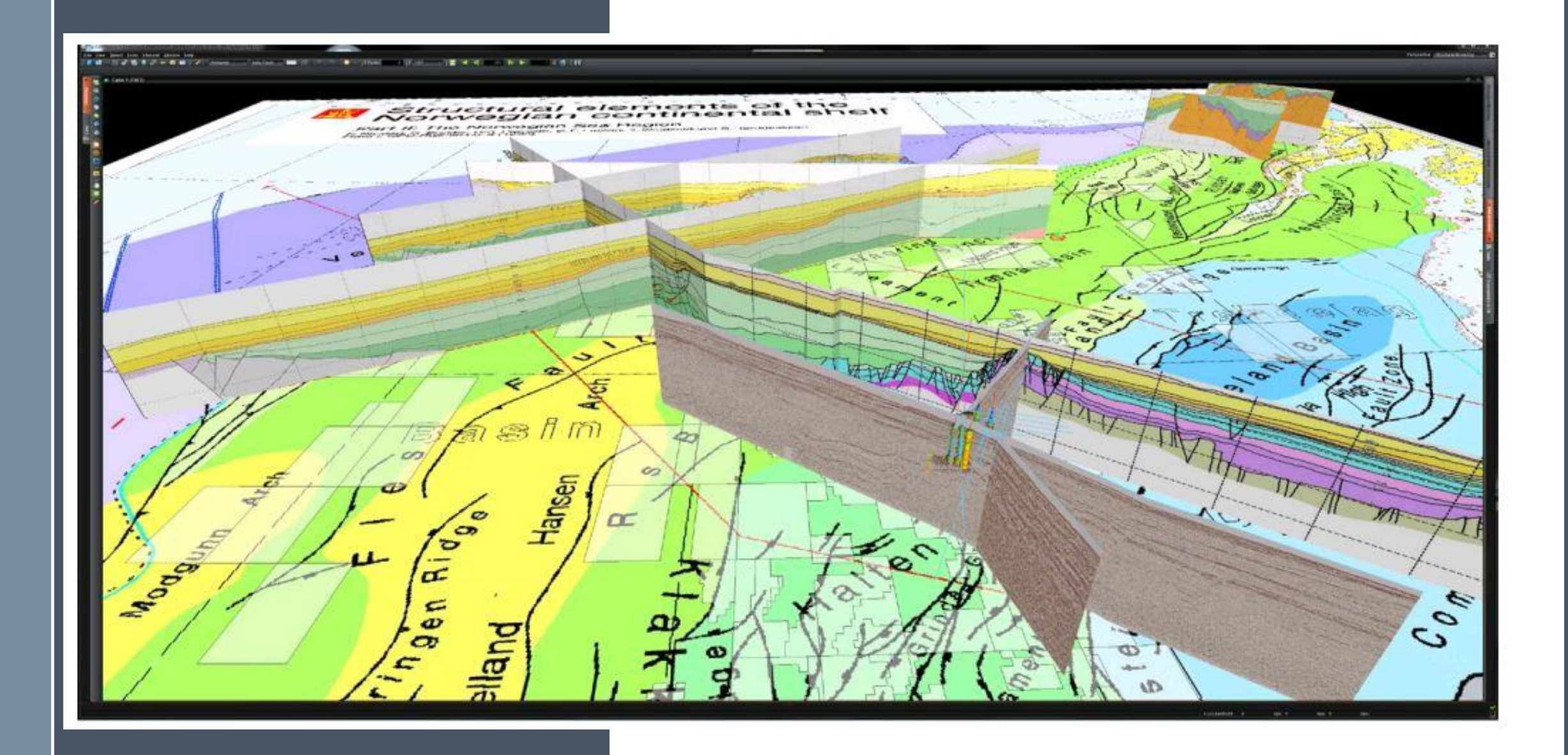

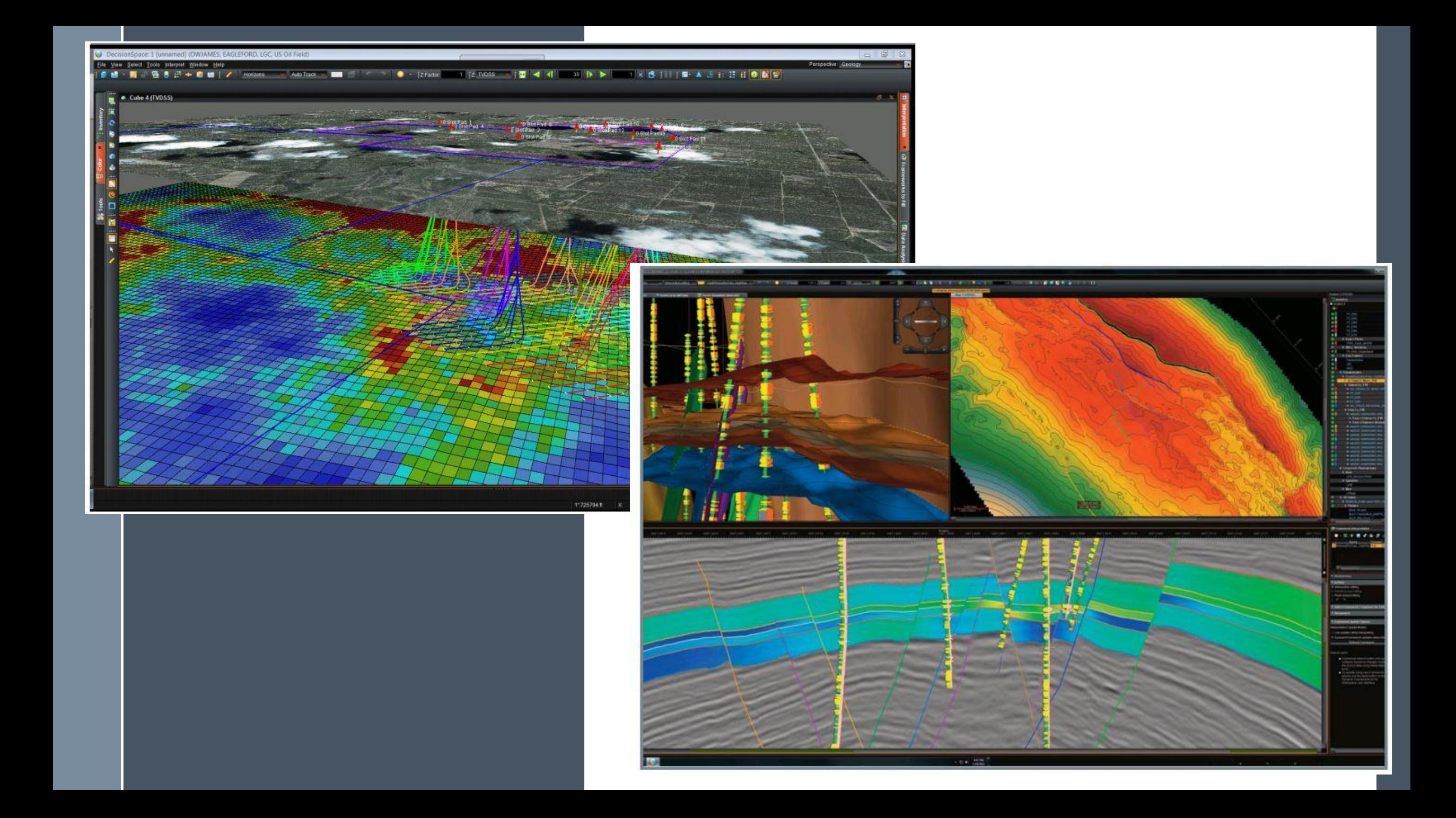

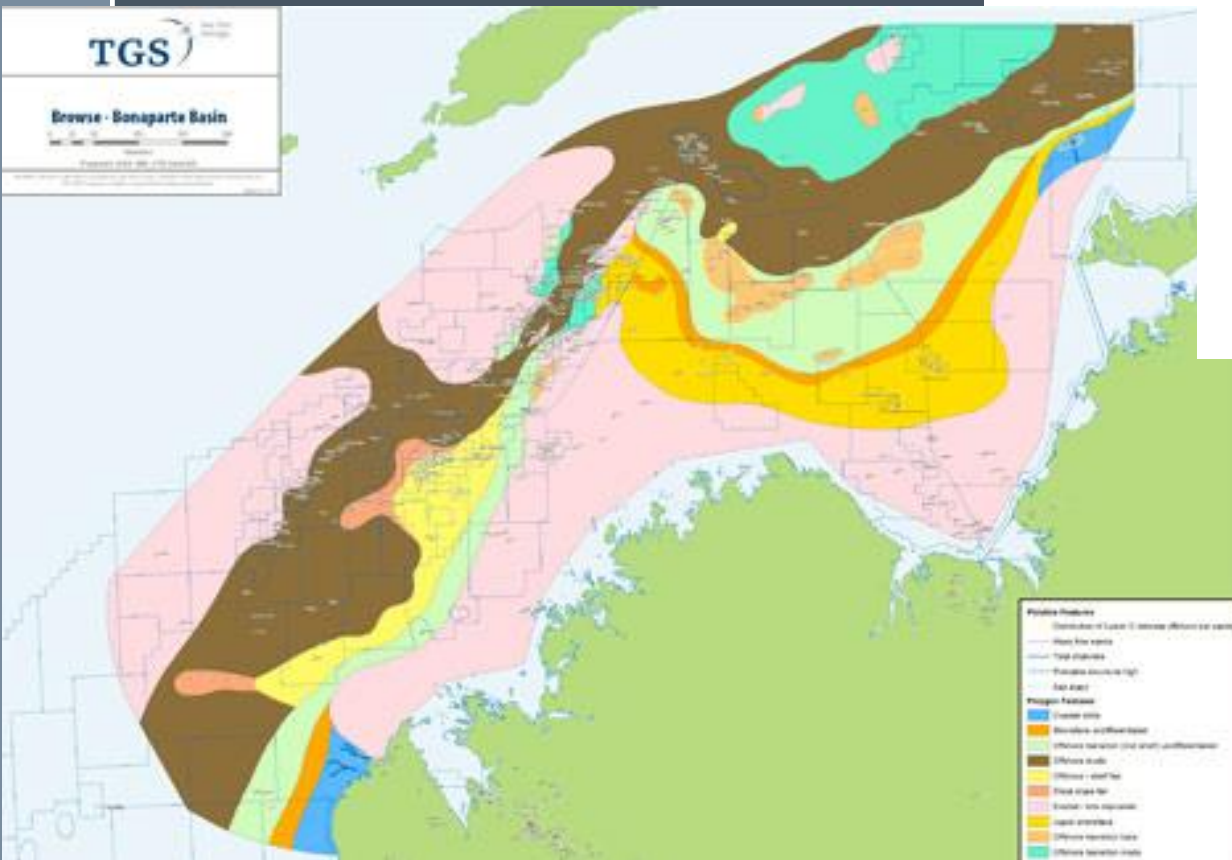

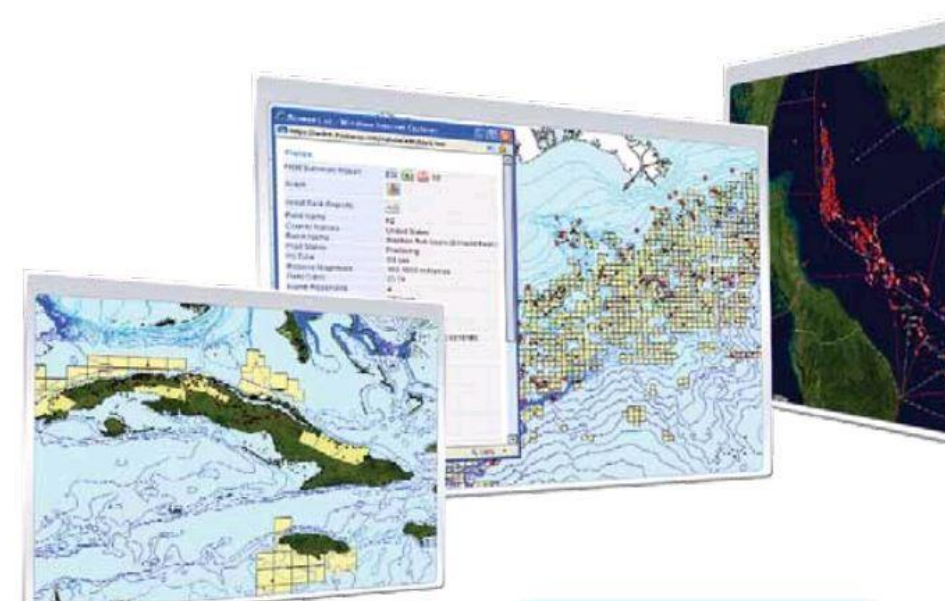

#### View:

Wells & Fields **Bidding blocks** Refineries Prospects Exploration activity Storage Pipeline & LNG

Get details on: Operators Production Fiscal terms Protected areas Capacity

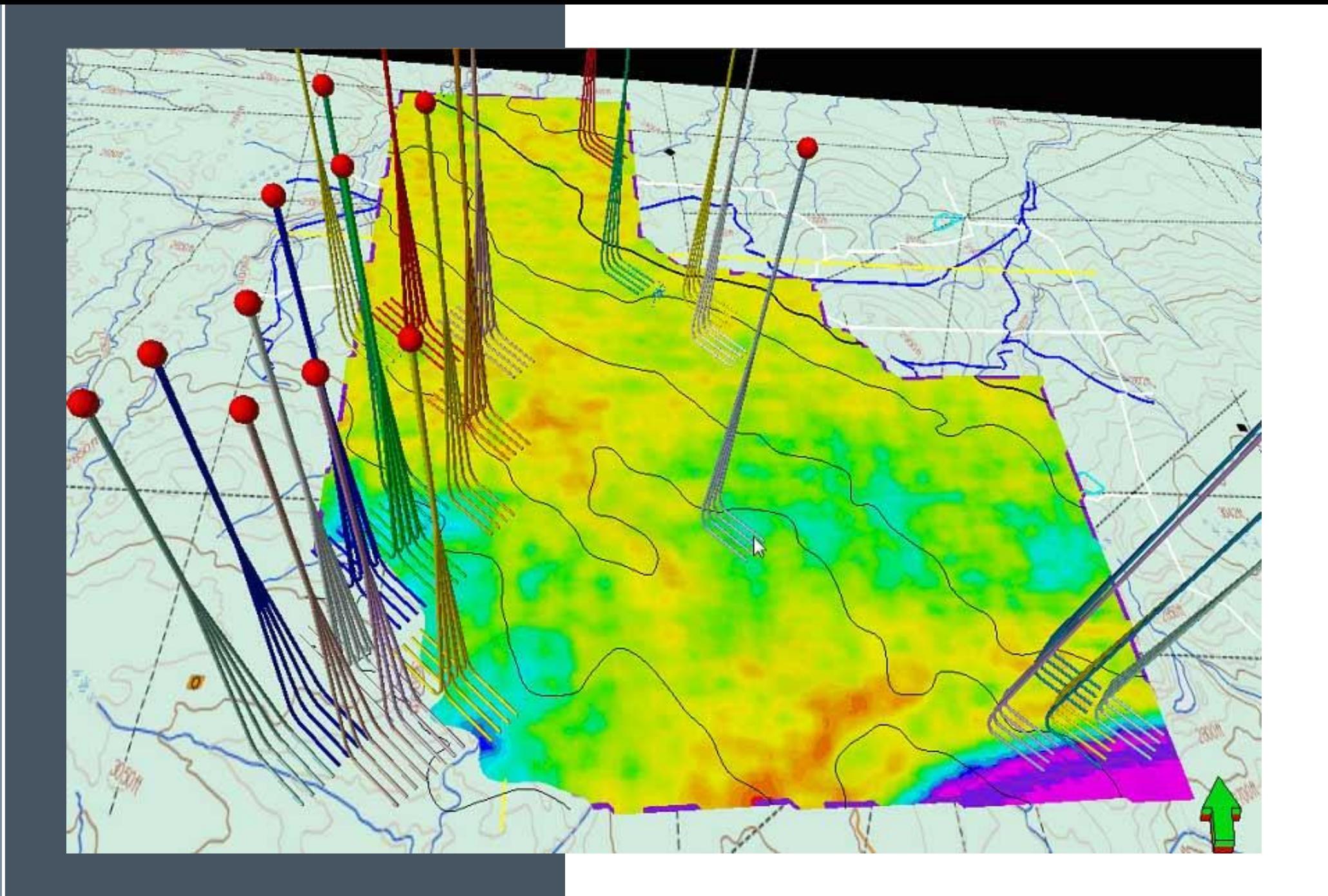

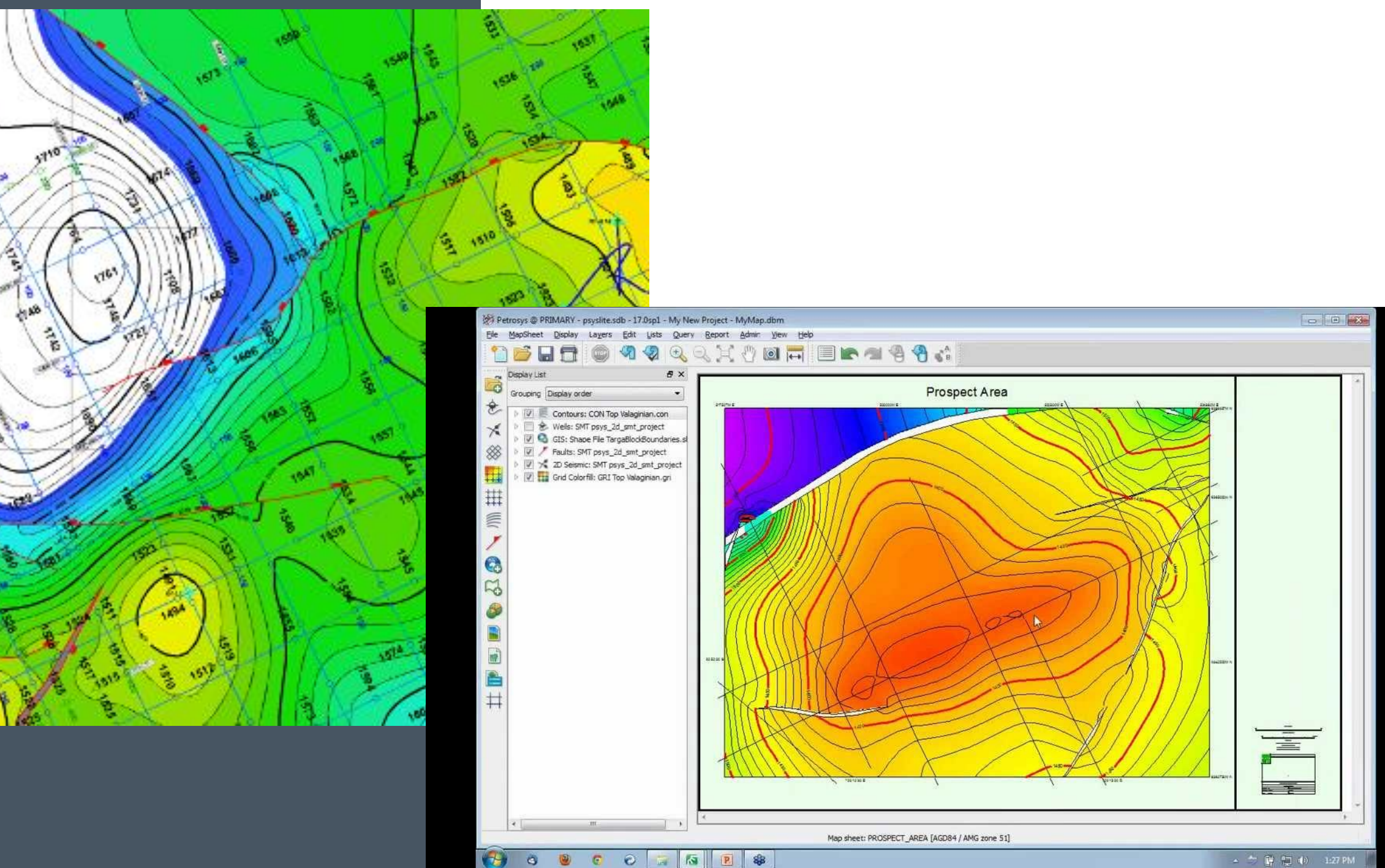

Í.

高

含 è.

35

 $\sim$ 

參

 $3.10^{6}$ 

 $\frac{1}{2}$  =  $\frac{1}{2}$  (  $\frac{1}{2}$  (  $\frac{1}{2}$  (b) = 1:27 PM

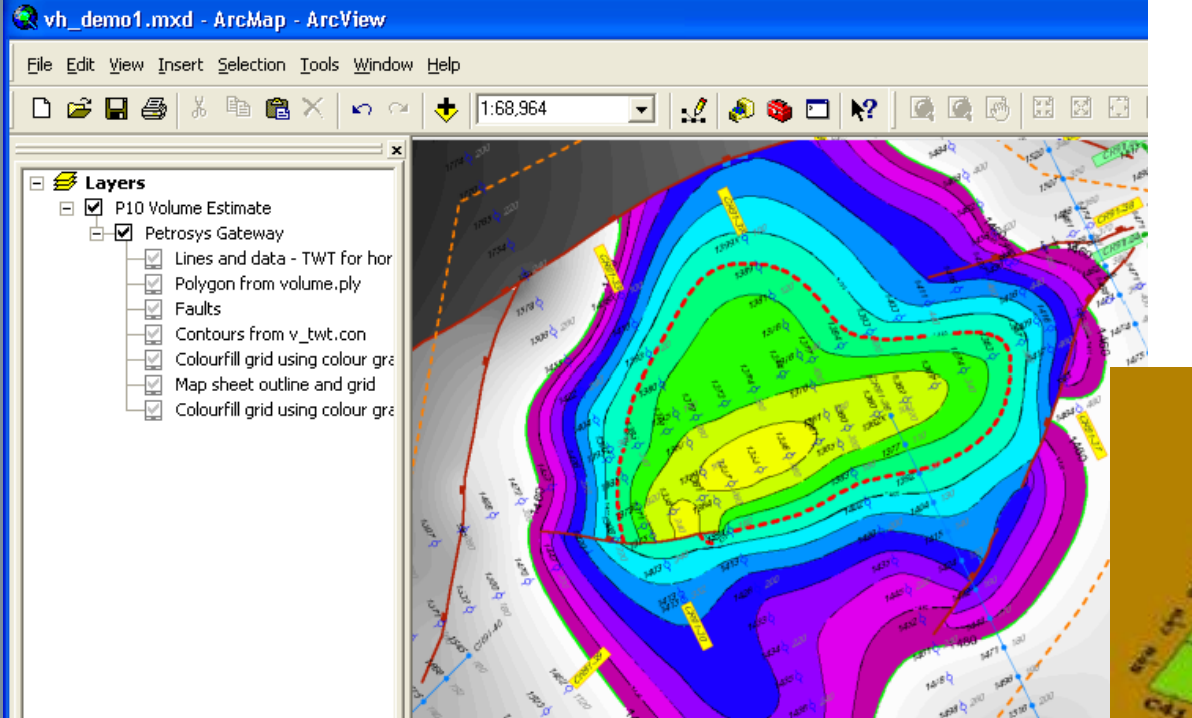

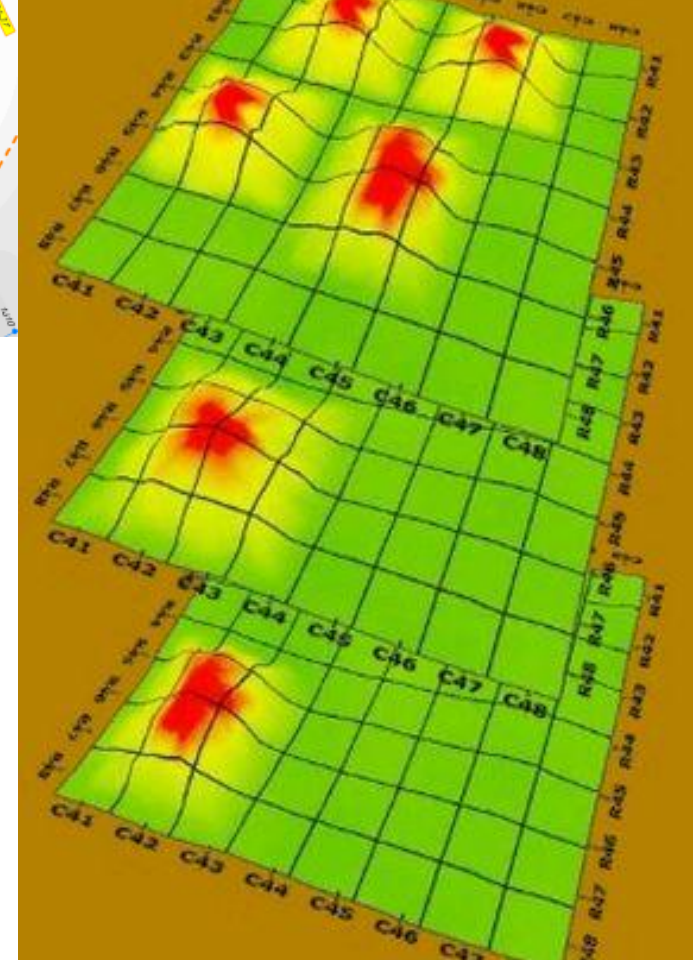

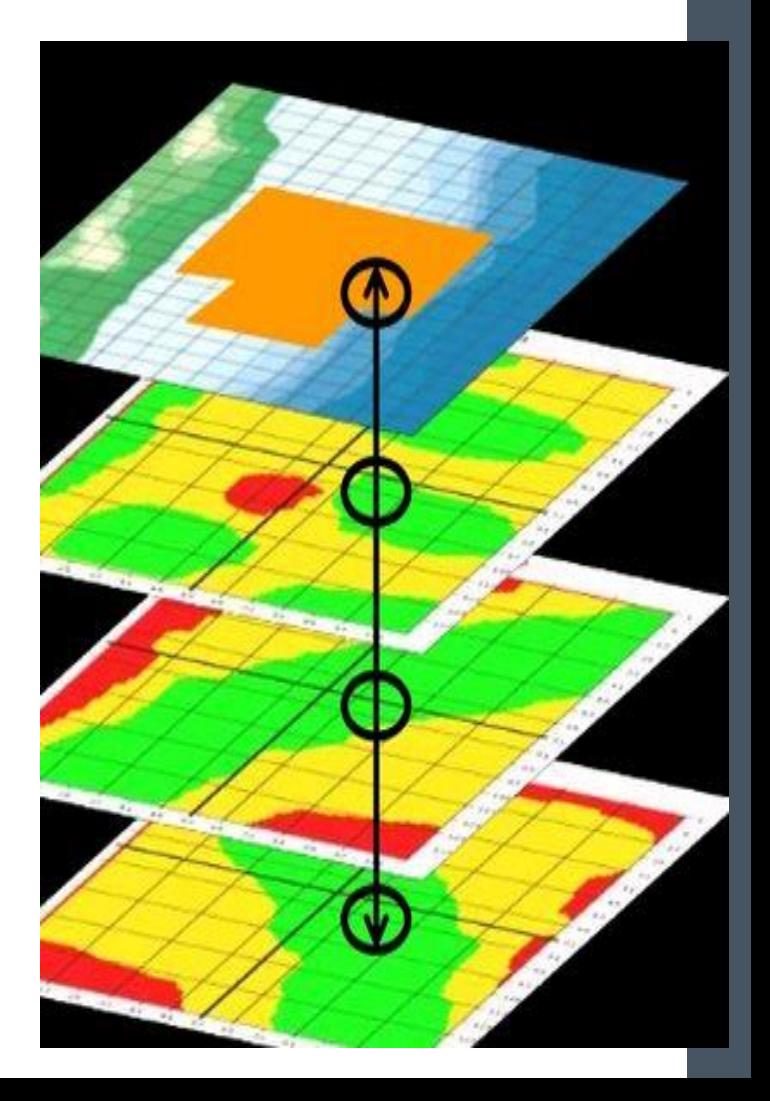

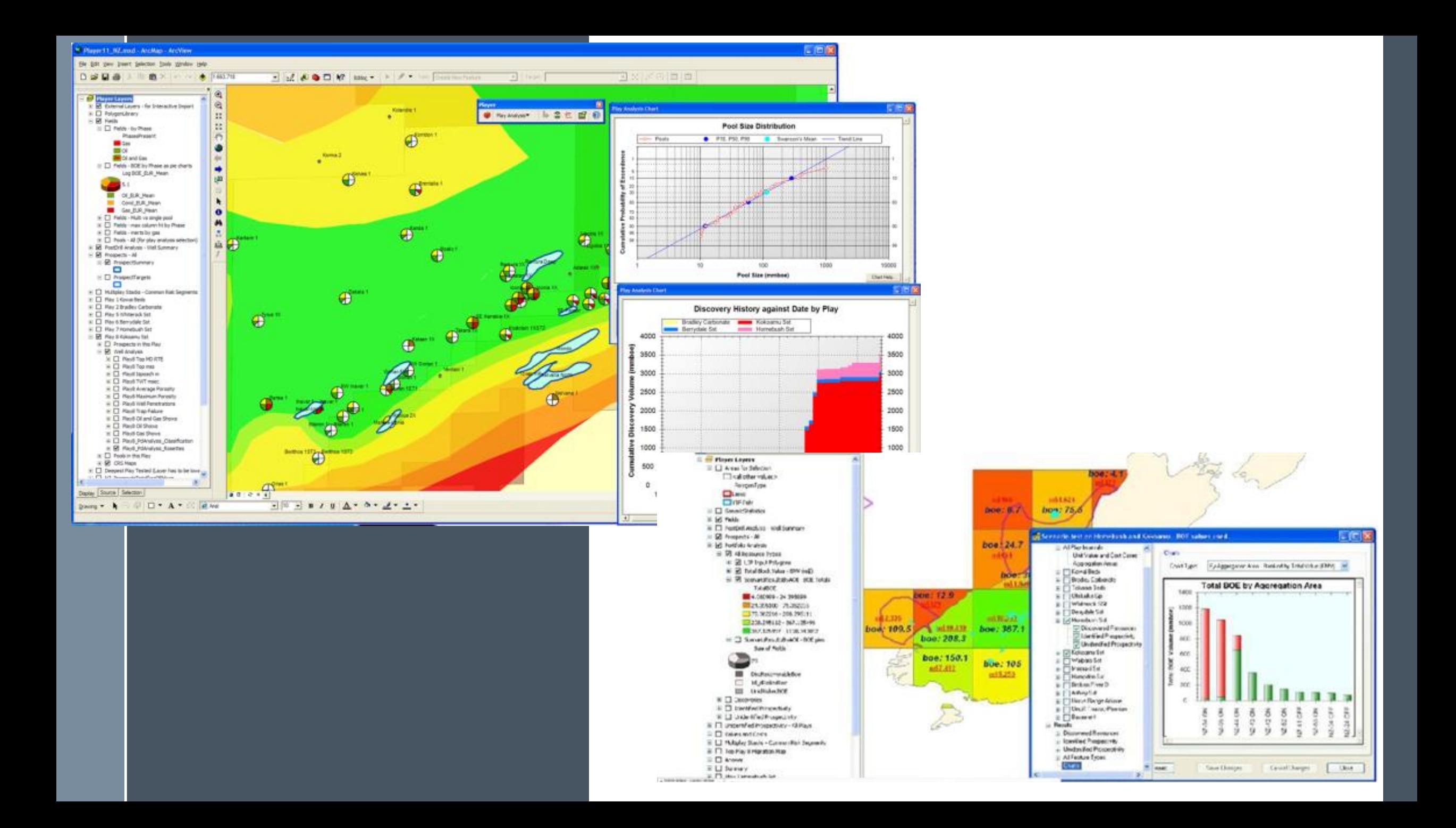

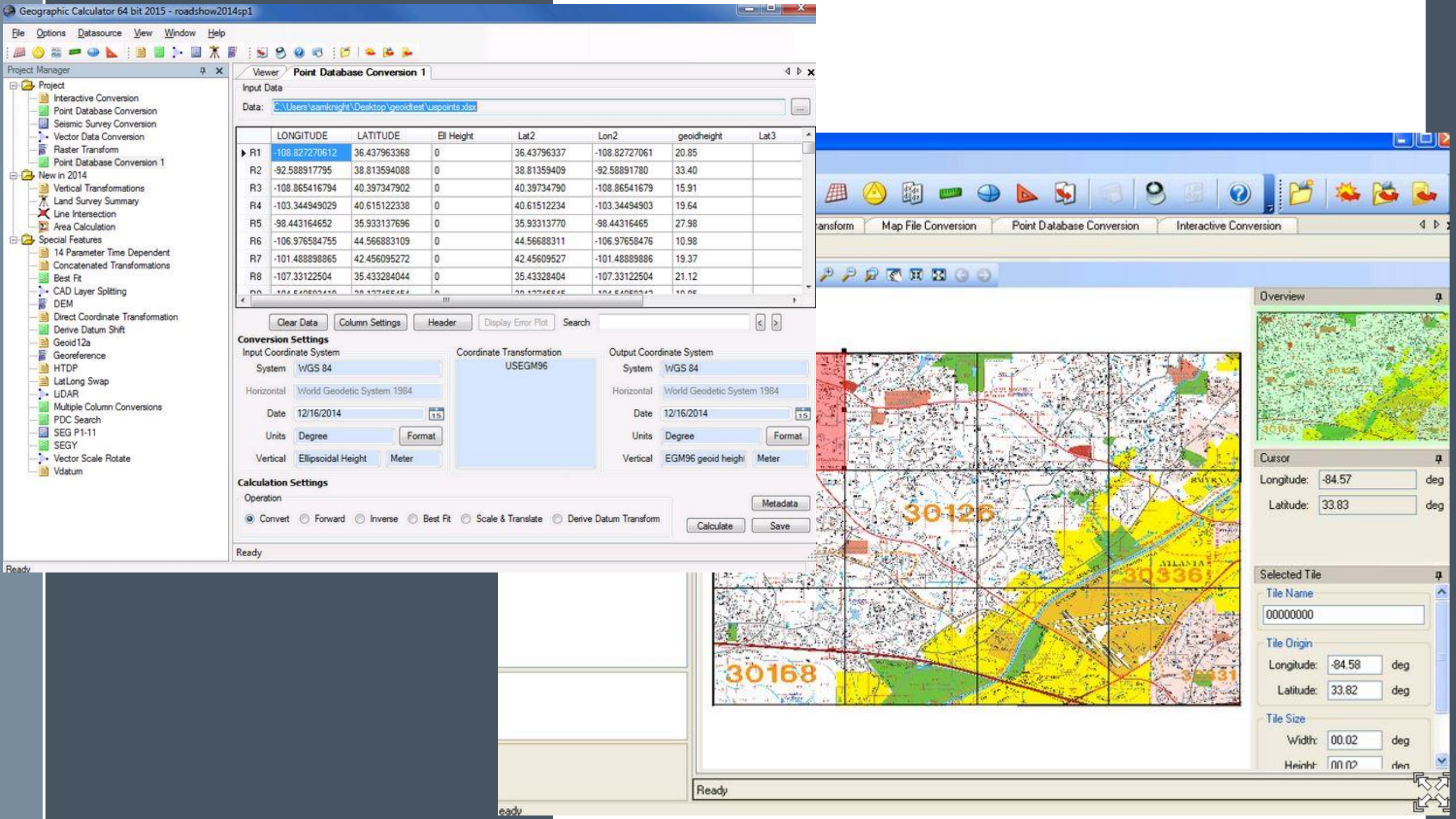

eady

*F. Margaret* 

## Conclusion

# Thank you